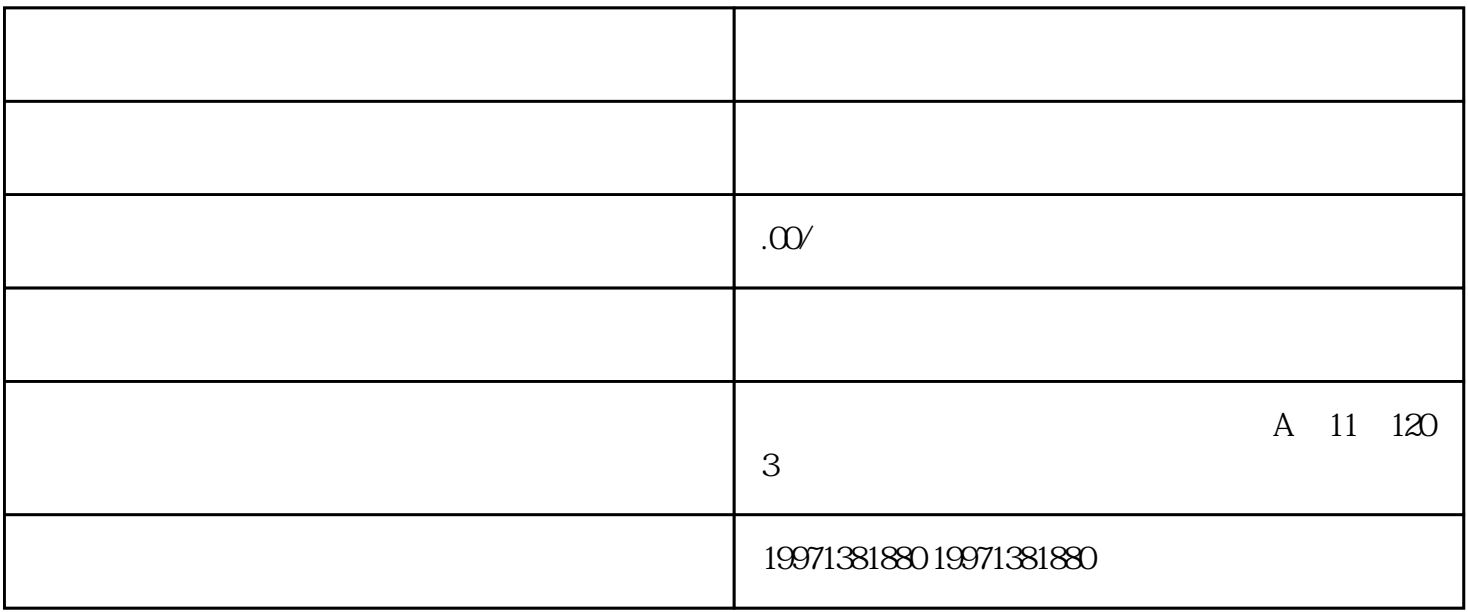

 $AI$ 

 $AI$ 

小编就将这个免费的在线智能剪辑神器分享给大家——智影。这是腾讯推出的一款智能视频创作工具,

 $AI$ 

 $\frac{a}{\sqrt{a}}$  , and  $\frac{a}{\sqrt{a}}$  , and  $\frac{a}{\sqrt{a}}$  , and  $\frac{a}{\sqrt{a}}$ 

置"中,有7种不同形象风格的数字人可供选择,我们可以根据自己的需求选择主播形象,同时还可以调